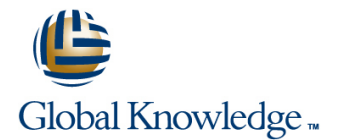

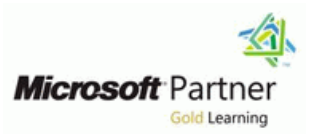

# **Configuring, Managing and Troubleshooting Microsoft Exchange Server 2010**

# **Duration: 5 Days Course Code: M10135**

### Overview:

This five-day, instructor-led course will provide you with the knowledge and skills to configure and manage an Exchange Server 2010 messaging environment. This course does not require previous Exchange Server experience, but does require that students have significant experience in managing Windows Server and Active Directory directory services or Active Directory Domain Services (AD DS). This course will teach you how to configure Exchange Server 2010, as well as provide guidelines, best practices, and considerations that will help you optimize your Exchange Server deployment.

# Target Audience:

This course is intended for people aspiring to be enterprise-level messaging administrators. Others who may take this course include IT generalists and help desk professionals who want to learn about Exchange Server 2010. People coming into the course are expected to have at least three years experience working in the IT field, typically in the areas of network administration, help desk, or system administration. They are not expected to have experience with previous Exchange Server versions.

### Objectives:

- After completing this course, students will be able to: Plan and implement backup and restore for the server roles.
- 
- 
- **Manage recipient objects.**
- Configure the Client Access server role.
- 
- Server organization and the Internet. components.
- other server roles. Federated Sharing.
- 
- **Install and deploy Exchange Server 2010.** Plan and configure messaging policy and compliance.
- Configure Mailbox servers and Mailbox server components. Configure Exchange Server permissions and security for internal and external access.
	- $\blacksquare$  Monitor and maintain the messaging system.
- Transition an Exchange Server 2003 or Exchange Server 2007 **Manage message transport. organization to Exchange Server 2010. organization to Exchange Server 2010.**
- Configure the secure flow of messages between the Exchange **Donfigure the Unified Messaging server role and Unified Messaging**
- Implement a high availability solution for Mailbox servers and Implement High Availability across multiple sites and implement

# Prerequisites:

- **Fundamental knowledge of network technologies including** Domain Name System (DNS) and firewall technologies.
- Experience with the Windows Server 2003 and Microsoft Windows Server 2008 operating systems.
- **Experience with Active Directory directory services in Windows** Server 2003 or AD DS Windows Server 2008.
- **Experience managing backup and restore on Windows Servers.**
- **Experience using Windows management and monitoring tools** such as Microsoft Management Console, Active Directory Users and Computers, Performance Monitor, Event Viewer, and Internet Information Services (IIS) Administrator.
- **Experience using Windows networking and troubleshooting tools** such as Network Monitor, Telnet, and NSLookup.
- Fundamental knowledge of certificates and Public Key Infrastructure (PKI).

# Content:

perform, an Exchange Server 2010 installation. line and administrative permissions with Role Based It also provides details on the Exchange Server Deploying Edge Transport Servers Access Control and how to secure the 2010 deployment. **Deploying an Antivirus Solution Exchange Server configuration.** 

- 
- Installing Exchange Server 2010 Server **Lab :** Configuring Edge Transport Servers Exchange Server 2010
- Completing an Exchange Server 2010

- **Exaluating Requirements for an Exchange Lab : Implementing Anti-Spam Solutions Server Access** Server Installation
- **Preparing for an Exchange Server 2010** Configuring an Anti-Spam Solution on **After completing this module, students will** Installation Edge Transport Servers **be able to:**
- **Installing Exchange Server 2010**

# After completing this module, students will **Complete an Exchange Server 2010** administrative tools. **be able to:** installation. The installation of the configure mailbox server roles.

- 
- Install the Exchange Server 2010 server **Configure public folders.** Manage other recipients in Exchange other recipients in Exchange
- 
- 
- 
- 
- Manage mailboxes in Exchange Server | tasks. Configure Outlook Web App. 2010. **Configure the Client Access server role.** Configure mobile messaging.
- 2010. Cutlook Clients. Server 2010.
- Configure e-mail address policies. **Configure Outlook Web App.** Configure message transport.
- 
- **Perform bulk recipient management tasks.** Describe message transport in Exchange Deploy an antivirus solution.
- Configure the Client Access server role. Server 2010. Configure an anti-spam solution.
- Configure Client Access services for Outlook Configure message transport. Clients. **Deploy Edge Transport servers.** Describe high availability options.
- 
- 
- Describe message transport in Exchange Configure secure SMTP messaging. Deploy highly available nonmailbox Server 2010. **Describe high availability options.** Servers.
- 
- 
- 
- 
- Configure secure SMTP messaging. Plan backup and recovery. Compliance.
- 
- 

**Module 1:** Deploying Microsoft Exchange This module describes how to plan for and **Module 10:** Securing Microsoft Exchange Server 2010 deploy the Edge Transport server role and the Server 2010 security issues related to the deployment. It also describes how to configure secure SMTP This module describes how to prepare for, and messaging as well as Domain Security. This module describes how to configure

- 
- 
- **L** Configuring an Anti-Spam Solution
- 

Roles **and Forefront Protection 2010** Configuring Secure Internet Access

- 
- Configuring ForeFront Protection 2010 for Lab : Installing Exchange Server 2010 **Exchange Servers Configuring Exchange Server Permissions**

## After completing this module, students will Describe Exchange Server 2010 **Lab :** Verifying an Exchange Server 2010 **be able to: requirements. compared to the able of the able to: requirements.**

- Describe Exchange Server 2010
- Installation **Installation Installation Installation Installation Installation Installation. DES.** Provides.
	-
	- Describe the Exchange Server 2010 Configure public folders.
- **Configure mailbox server roles.** 2010.
	-
- roles. **Manage mailboxes in Exchange Server Server 2010.** In Manage mailboxes in Exchange Server Server 2010. Complete an Exchange Server 2010 2010. 2010. Complete an Exchange Server 2010.
	- installation. Manage other recipients in Exchange Configure address lists.
		-
		-
- **Configure public folders.** Perform bulk recipient management Outlook Clients.
	-
	-
	-
	-
	-
	-
- Configure Outlook Web App. **Deploy an antivirus solution. Deploy an antivirus solution.** Configure highly available mailbox
- **Configure mobile messaging.** Configure an anti-spam solution. **Configure and anti-spam solution.** databases.
	-
	-
- Configure message transport. **Configure highly available mailbox** Plan backup and recovery. Deploy Edge Transport servers. And the databases. And the server 2010.
- Deploy an antivirus solution. <br> **Deploy highly available nonmailbox Computer** Restore Exchange Server 2010. Configure an anti-spam solution. **Subset Configure and Subset Configure and Subset Configure and Subset Configure 20** 
	-
- Describe high availability options. **Backup Exchange Server 2010.** Configure transport rules.
- Configure highly available mailbox **Restore Exchange Server 2010.** Configure journaling and Multi-Mailbox

M10135 www.globalknowledge.ie info@globalknowledge.ie 353-1-814 8200

- Overview of Exchange Server 2010 Configuring Secure SMTP Messaging Configuring Role Based Access Control
	- Requirements **Configure Teleconomic Security for Server Roles in Configuring Security for Server Roles in** 
		-
	- Installation **Configuring Edge Transport Servers Lab : Securing Exchange Server 2010** 
		-
		- **Configuring a Reverse Proxy for Exchange**

- 
- Installation line Installation line Install the Exchange Server 2010 server
- **Verifying an Exchange Server 2010** requirements. Complete an Exchange Server 2010
	-
	-
	-
- **Describe Exchange Server 2010** administrative tools. **Manage mailboxes in Exchange Server** 
	-
	-
	-
- Describe the Exchange Server 2010 Server 2010. Server 2010.
	- administrative tools. Configure e-mail address policies. **Configure the Client Access server role.**
- Configure mailbox server roles. **Configure address lists.** Configure Client Access services for
	-
	-
- Manage other recipients in Exchange Server Configure Client Access services for Describe message transport in Exchange
	-
- Configure address lists. The Configure mobile messaging. The Deploy Edge Transport servers.

- Deploy highly available nonmailbox servers. compliance. Compliance Configure Messaging Records
- **Plan backup and recovery.** Configure transport rules. Management.
- 
- 
- Describe messaging policy and compliance. Configure Messaging Records permissions.
- 
- Configure journaling and Multi-Mailbox Configure Personal Archives. 2010 server roles. Search. Configure role based access control **Configure Internet access.**
- Configure Messaging Records Management. | permissions. Monitor Exchange Server 2010.
- 
- 
- Configure security for Exchange Server | Monitor Exchange Server 2010. 2010 upgrade scenarios and strategies.
- 
- 
- 
- 
- **Describe the general Exchange Server 2010** Exchange Server 2010. **Module 11:** Maintaining Microsoft Exchange upgrade scenarios and strategies. Upgrade from Exchange Server 2007 to Server 2010
- Upgrade from Exchange Server 2003 to Berchange Server 2010. Exchange Server 2010.
- Exchange Server 2010. **Line maintain Exchange Server 2010.** It also

This module describes the management tools highly available solutions. Maintaining Exchange Server 2010 that you can use to manage Exchange Server line Troubleshooting Exchange Server 2010 2010. It also describes the Mailbox server role,  $\Box$  Overview of High Availability Options some of the new Exchange Server 2010 Configuring Highly Available Mailbox **Lab :** Maintaining Exchange Server 2010 features, the most common Mailbox server role Databases post-installation tasks and public folders. Deploying Highly Available Non-Mailbox Monitoring Exchange Server 2010

- 
- 
- **Configuring Public Folders be able to: be able to: be able to: be able to: be able to: be able to: be able to: be able to: be able to: be able to: be able to: be able to: be able to: be able to**
- 
- 
- 

# **After completing this module, students will roles** *n* **<b>***n n n n* **<b>***n n <i>n n n n n n n n <i>n n n n n n n n n n n n n* **be able to:** line complete an Exchange Server 2010

- requirements. line administrative tools. In the administrative tools.
- **Install the Exchange Server 2010 server Configure mailbox server roles. Configure mailbox server roles.**
- installation.  $\qquad \qquad \vert$  2010.
- Describe the Exchange Server 2010 Describe Exchange Server 2010 Manage other recipients in Exchange administrative tools. The contraction of the contractive tools. The contractive tools. The contractive tools.
- 
- 
- Manage mailboxes in Exchange Server **Complete an Exchange Server 2010** Perform bulk recipient management tasks. 2010. **installation.** installation. The Configure the Client Access server role.
- Manage other recipients in Exchange Server Describe the Exchange Server 2010 Configure Client Access services for 2010. **administrative tools. administrative tools. Cultional Current Contracts Clients.**
- Configure e-mail address policies. Configure mailbox server roles. Configure Outlook Web App.
- 
- Perform bulk recipient management tasks.  $\Box$  Manage mailboxes in Exchange Server  $\Box$  Describe message transport in Exchange
- 
- Configure Client Access services for Outlook Manage other recipients in Exchange Configure message transport.
- databases. **Describe messaging policy and Search.** Describe messaging policy and Search.
	-
- Backup Exchange Server 2010. <br>■ Configure journaling and Multi-Mailbox Configure Personal Archives. Restore Exchange Server 2010. Search. Search. Configure role based access control
	-
	-
	-
- Configure Personal Archives. **Configure security for Exchange Server** Maintain Exchange Server 2010.
	-
	-
	-
- Configure secure Internet access. The Troubleshoot Exchange Server 2010. Exchange Server 2010.
- Maintain Exchange Server 2010. 2010 upgrade scenarios and strategies. Exchange Server 2010.
- Troubleshoot Exchange Server 2010. Upgrade from Exchange Server 2003 to
	-

**Module 2:** Configuring Mailbox Servers This module describes the high availability Server when problems arise. technology built into Exchange Server 2010 and some of the outside factors that affect  $\Box$  Monitoring Exchange Server 2010

- 
- 
- Servers **Troubleshooting Database Availability**

Administrative Tools **Lab :** Implementing High Availability

- 
- Lab : Configuring Mailbox Servers **Deploying Highly Available Hub Transport** Configuring Mailbox Databases and Client Access Servers **Describe Exchange Server 2010**
- **Configuring Public Folders** Testing the High Availability Configuration requirements.

# **After completing this module, students will** Configure public folders. **Complete an Exchange Server 2010 be able to:** Manage mailboxes in Exchange Server

- 
- Configure mailbox server roles. **Install the Exchange Server 2010 server Configure e-mail address policies.** ■ Configure public folders. The configure address lists. The configure address lists.
	-
	-
	-
- Configure address lists. The Configure public folders. Configure mobile messaging.
- Configure the Client Access server role. 2010. Configure 12010.
	-

M10135 www.globalknowledge.ie info@globalknowledge.ie 353-1-814 8200

- 
- 
- 
- Configure transport rules. The Configure of the Management. The Configure security for Exchange Server
	-
	-
	-
- Configure role based access control 2010 server roles. The Configure roubleshoot Exchange Server 2010.
	- permissions. Configure secure Internet access. **Describe the general Exchange Server**
	- 2010 server roles. Maintain Exchange Server 2010. Maintain Exchange Server 2003 to
- Monitor Exchange Server 2010. Describe the general Exchange Server Upgrade from Exchange Server 2007 to

Upgrade from Exchange Server 2007 to **Module 7:** Implementing High Availability This module describes how to monitor and describes how to troubleshoot Exchange

- 
- 
- 

- 
- 
- Overview of Exchange Server 2010 **Troubleshooting Client Access Servers Troubleshooting Client Access Servers**

# **Configuring Mailbox Server Roles and Configuring Mailbox Server Roles and Configuring this module, students will**

- 
- Install the Exchange Server 2010 server
- line installation. The contract of the contract of the contract of the contract of the contract of the contract of the contract of the contract of the contract of the contract of the contract of the contract of the contrac
- Describe Exchange Server 2010 **Describe Exchange Server 2010** 
	-

- 
- 
- Describe message transport in Exchange Perform bulk recipient management Configure secure SMTP messaging. Server 2010. **Example 2010.** tasks. The server and tasks and tasks are server as a proportion of the Describe high availability options.
- 
- 
- 
- Configure an anti-spam solution.  $\Box$  Configure Outlook Web App.  $\Box$  Servers.
- Configure secure SMTP messaging.  $\Box$  Configure mobile messaging.  $\Box$  Plan backup and recovery.
- 
- 
- Deploy highly available nonmailbox servers. Deploy Edge Transport servers. compliance.
- 
- 
- 
- Describe messaging policy and compliance. Describe high availability options. Configure Messaging Records
- 
- Configure journaling and Multi-Mailbox databases. Configure Personal Archives. Search. **Deploy highly available nonmailbox** Configure role based access control
- **Configure Messaging Records Management.** servers. **permissions.** permissions.
- Configure Personal Archives. Plan backup and recovery. Plan backup and recovery.
- Configure role based access control Backup Exchange Server 2010. 2010 server roles. permissions. Restore Exchange Server 2010. **Restore Exchange Server 2010.** Configure secure Internet access.
- Configure security for Exchange Server **Describe messaging policy and Describe Monitor Exchange Server 2010.** 2010 server roles. Compliance. Compliance. Compliance and the Maintain Exchange Server 2010.
- Configure secure Internet access. Configure transport rules. Troubleshoot Exchange Server 2010.
- 
- 
- Troubleshoot Exchange Server 2010. Configure Messaging Records Upgrade from Exchange Server 2003 to
- **Describe the general Exchange Server 2010** Management. **Exchange Server 2010.** Exchange Server 2010. upgrade scenarios and strategies. **Configure Personal Archives.** Upgrade from Exchange Server 2007 to
- Upgrade from Exchange Server 2003 to Configure role based access control Exchange Server 2010. Exchange Server 2010. **Exchange Server 2010.** permissions.
- Upgrade from Exchange Server 2007 to **Configure security for Exchange Server Module 12:** Upgrading from Exchange Server

# **Module 3:** Managing Recipient Objects Monitor Exchange Server 2010.

This module describes how you can manage  $\Box$  Describe the general Exchange Server  $\Box$  existing Exchange Server 2003 or Exchange recipient objects, address policies, and address 2010 upgrade scenarios and strategies. Server 2007 organization to an Exchange lists in Exchange Server 2010. It also describes Upgrade from Exchange Server 2003 to Server 2010 organization. It also describes procedures for performing bulk management Exchange Server 2010. the various considerations for implementing tasks in Exchange Management Shell. **Upgrade from Exchange Server 2007 to** coexistence between the two messaging

- **Managing Mailboxes deployment.** The contract of the contract of the contract of the contract of the contract of the contract of the contract of the contract of the contract of the contract of the contract of the contract
- 
- 
- **Configuring Address Lists and Server 2010** Configuring Address Lists and Server 2010
- **Performing Bulk Recipient Management** National Performing Bulk Recipient Management Upgrading from Exchange Server 2003 to
- 
- 
- Configuring E-Mail Address Policies suitable backup plan.
- **Configuring Address Lists and After Configuring Address Lists and After Completing this module, students will**
- **Performing Bulk Recipient Management Planning Backup and Recovery be able to:** Tasks **Backing Up Exchange Server 2010 Contract Inc.** Backing Up Exchange Server 2010

# After completing this module, students will **requirements** and requirements. **be able to: Lab :** Implementing Backup and Recovery **Install the Exchange Server 2010 server**

- Describe Exchange Server 2010 Backing Up Exchange Server 2010 Complete an Exchange Server 2010 requirements. The state of the server Data installation.
- Install the Exchange Server 2010 server **Restoring Exchange Servers (optional)** Describe the Exchange Server 2010

- Configure Outlook Web App. **Configure e-mail address policies.** Deploy an antivirus solution.
	-
	-
- Configure message transport. Configure the Client Access server role. Configure highly available mailbox
- Deploy Edge Transport servers. **Configure Client Access services for** databases. Deploy an antivirus solution. <br> **Deploy and antivirus solution.** Deploy highly available nonmailbox clients.
	-
	-
- Describe high availability options. **Describe message transport in Exchange Backup Exchange Server 2010.** Configure highly available mailbox Server 2010. Server 2010.
	-
	-
- **Plan backup and recovery. Deploy an antivirus solution. Deploy an antivirus solution. Configure transport rules.** 
	-
- Restore Exchange Server 2010. **Configure Secure SMTP messaging.** Search.
- **Configure transport rules.** Configure highly available mailbox Management.
	-
	-
	-
	-
	-
	-
- Monitor Exchange Server 2010. **Description Configure iournaling and Multi-Mailbox Describe the general Exchange Server Maintain Exchange Server 2010.** Search. 2010 upgrade scenarios and strategies.
	-
	-
	-
	- Exchange Server 2010. 2010 server roles. 2003 or Exchange Server 2007 to Exchange
		- Configure secure Internet access. Server 2010
		-
		- **In Maintain Exchange Server 2010.**
		- Troubleshoot Exchange Server 2010. This module describes how to upgrade an
		-
		-
		- Exchange Server 2010. **Exchange Server 2010**

**Managing Other Recipients Module 8:** Implementing Backup and Configuring E-Mail Address Policies Recovery Recovery Recovery **Department Configuring to Exchange** Recovery Recovery

Tasks Tasks This module describes the backup and Exchange Server 2010 Lab : Managing Recipient Objects restore features built into Exchange Server Upgrading from Exchange Server 2007 to **Managing Recipients** 2010 and considerations for creating a Exchange Server 2010

- 
- 
- Restoring Exchange Server 2010 Describe Exchange Server 2010
- 
- line line roles.
	-
	-

M10135 www.globalknowledge.ie info@globalknowledge.ie 353-1-814 8200

- Clients. Server 2010. Server 2010. Server 2010.
	-
- Configure mobile messaging. The Configure address lists. The Configure and anti-spam solution.
	-
	-
	-
	-
	-
	-
	-
	- databases. Configure message transport. **Configure message transport.** Describe messaging policy and
		-
- **Backup Exchange Server 2010.** Configure an anti-spam solution. **Configure journaling and Multi-Mailbox** 
	-

- 
- administrative tools.  $\Box$  Describe Exchange Server 2010 2010.
- 
- 
- Manage mailboxes in Exchange Server Foles. Configure e-mail address policies. 2010. Complete an Exchange Server 2010 Configure address lists.
- **Manage other recipients in Exchange Server installation.** Perform bulk recipient management tasks. 2010. **Describe the Exchange Server 2010** Configure the Client Access server role.
- 
- 
- **Perform bulk recipient management tasks.** Configure public folders. Configure Outlook Web App.
- Configure the Client Access server role. Manage mailboxes in Exchange Server Configure mobile messaging.
- Configure Client Access services for Outlook 2010. 2010. Clients. Server 2010. Manage other recipients in Exchange Server 2010.
- 
- 
- Describe message transport in Exchange Configure address lists. Deploy an antivirus solution. Server 2010. **Perform bulk recipient management** Configure an anti-spam solution.
- 
- 
- 
- **Configure an anti-spam solution.** Configure Configure 1 and the configure and atabases.
- Configure secure SMTP messaging.  $\Box$  Configure Outlook Web App.  $\Box$  Deploy highly available nonmailbox
- Describe high availability options. **Configure mobile messaging.** Servers.
- 
- Deploy highly available nonmailbox servers. Configure message transport. Restore Exchange Server 2010.
- **Plan backup and recovery. Deploy Edge Transport servers. Describe messaging policy and**
- **Backup Exchange Server 2010. Deploy an antivirus solution.** compliance.
- 
- Describe messaging policy and compliance. | Configure secure SMTP messaging. | Configure journaling and Multi-Mailbox
- 
- Configure journaling and Multi-Mailbox **Configure highly available mailbox** Configure Messaging Records Search. **Management.** Management. **Management.** Management.
- Configure Messaging Records Management. Deploy highly available nonmailbox **Configure Personal Archives.**
- 
- Configure role based access control **Plan backup and recovery.** Plan backup and recovery. permissions. Backup Exchange Server 2010. **Backup Exchange Server 2010.** Configure security for Exchange Server
- Configure security for Exchange Server **Restore Exchange Server 2010.** 2010 server roles. 2010 server roles. **Describe messaging policy and Configure secure Internet access.**
- Configure secure Internet access. compliance. Compliance.
- Monitor Exchange Server 2010. Configure transport rules. Maintain Exchange Server 2010.
- 
- 
- Describe the general Exchange Server 2010 Configure Messaging Records 2010 upgrade scenarios and strategies. upgrade scenarios and strategies. Management. When the Upgrade from Exchange Server 2003 to
- Upgrade from Exchange Server 2003 to Configure Personal Archives. Exchange Server 2010. Exchange Server 2010. Configure role based access control Upgrade from Exchange Server 2007 to
- **Upgrade from Exchange Server 2007 to permissions.** Providence in the server 2010.

This module provides details on how to **Troubleshoot Exchange Server 2010.** Messaging integrates Exchange Server with implement the Client Access server role in **Describe the general Exchange Server** telephony networks. It also describes how to Exchange Server 2010. 2010 upgrade scenarios and strategies. configure Unified Messaging.

- Configuring the Client Access Server Role Exchange Server 2010. Configuring the Overview of Telephony
- Configuring Client Access Services for Integrade from Exchange Server 2007 to Introducing Unified Messaging Outlook Clients **Exchange Server 2010.** Configuring Unified Messaging Unified Messaging
- **Configuring Outlook Web App**
- Configuring Mobile Messaging **Module 9:** Configuring Messaging Policy and **Lab :** Implementing Unified Messaging

# Complete an Exchange Server 2010 **After completing this module, students will** Configure mailbox server roles. **be able to: be able to: configure public folders. be able to: be able to: configure public folders.**

- 
- Configure public folders. The Server 2010 server 2010 server Server 2010.
	-
- Configure e-mail address policies. administrative tools. Configure Client Access services for
- **Configure address lists.** Configure mailbox server roles. Configure mailbox server roles. Configure address lists.
	-
	-
- Configure Outlook Web App. Server 2010. Server 2010. Configure message transport.
- Configure mobile messaging. **Configure e-mail address policies.** Deploy Edge Transport servers.
	-
- Configure message transport. The state of the states of tasks. Configure secure SMTP messaging.
- Deploy Edge Transport servers. **Configure the Client Access server role.** Describe high availability options.
- Deploy an antivirus solution. **Configure Client Access services for** Configure highly available mailbox
	-
	-
- Configure highly available mailbox **Describe message transport in Exchange** Plan backup and recovery. databases. Server 2010. Server 2010. Server 2010.
	-
	-
	-
- Restore Exchange Server 2010. **Configure an anti-spam solution.** Configure transport rules.
	-
- **Configure transport rules. Describe high availability options.** Search.
	-
- Configure Personal Archives. Servers. Servers. Servers. Configure role based access control
	-
	-
	-
	-
	-
- Maintain Exchange Server 2010. **Configure iournaling and Multi-Mailbox Troubleshoot Exchange Server 2010.** ■ Troubleshoot Exchange Server 2010. Search. Search. Describe the general Exchange Server
	-
	-
	-
	- Exchange Server 2010. **Configure security for Exchange Server** 2010 server roles. **Module 13:** Implementing Unified Messaging
- **Module 4:** Managing Client Access **Configure secure Internet access.** 
	- Monitor Exchange Server 2010.
	- Maintain Exchange Server 2010. This appendix describes how Unified
	-
	-
	- $\blacksquare$  Upgrade from Exchange Server 2003 to
	-

M10135 www.globalknowledge.ie info@globalknowledge.ie 353-1-814 8200

roles. administrative tools.

- 
- 
- **Describe the Exchange Server 2010** line Manage mailboxes in Exchange Server Manage mailboxes in Exchange Server
- Configure mailbox server roles. The requirements. The configure mailbox server roles. The requirements in Exchange other recipients in Exchange
	-
	-
	-
	-
	-
	-
	-
- Lab : Configuring Client Access Servers for | Compliance Outlook Anywhere Access **line Installing and Configuring Unified** Installing and Configuring Unified
- **Configuring Client Access Servers Messaging Features Messaging Features Messaging Features** Messaging Features
- 
- Lab : Configuring Client Access Servers for | Exchange Server 2010 messaging policy and | After completing this module, students will be
- $\blacksquare$  Configuring Outlook Web App
- Configuring Exchange ActiveSync Introducing Messaging Policy and Intervention Describe telephony systems.

# After completing this module, students will **Configuring Transport Rules** integration with Exchange Server 2010. **be able to: Configuring Journaling and Multi-Mailbox Configure Unified Messaging.**

- 
- Install the Exchange Server 2010 server **Configuring Personal Archives** roles.
- 
- 
- **Configure mailbox server roles.** Configuring Journal Rules and Federated Sharing.
- Configure public folders. Multi-Mailbox Search
- 2010. **Lab :** Configuring Messaging Records Multiple Sites
- Manage other recipients in Exchange Server Management and Personal Archives Implementing Federated Sharing 2010.  $\blacksquare$
- **Configure e-mail address policies.** Configuring Messaging Records **Lab :** (no lab)
- Configure address lists. Management
- 
- Configure the Client Access server role. be able to: be able to: be able to: be able to: be able to: be able to: be able to: be able to: be able to: be able to: be able to: be able to: be able to: be able to: be able to: b
- 
- 
- 
- Describe message transport in Exchange requirements. Server 2010. **Install the Exchange Server 2010 server**
- Configure message transport. The configure message transport.
- 
- Deploy an antivirus solution. **installation installation**.
- 
- Configure secure SMTP messaging. administrative tools.
- Describe high availability options. **Describe high availability options.** Configure mailbox server roles.
- Configure highly available mailbox **Configure public folders.**
- Deploy highly available nonmailbox servers. 2010.
- 
- Backup Exchange Server 2010.
- 
- $\blacksquare$  Describe messaging policy and compliance.  $\blacksquare$  Configure address lists.
- 
- Configure journaling and Multi-Mailbox tasks.
- Configure Messaging Records Management. Configure Client Access services for
- **Configure Personal Archives.** Configure Personal Archives.
- Configure role based access control Configure Outlook Web App. permissions. The configure mobile messaging.
- 2010 server roles. Server 2010.
- Configure secure Internet access. Configure message transport.
- Monitor Exchange Server 2010. Deploy Edge Transport servers.
- Maintain Exchange Server 2010. Deploy an antivirus solution.
- Troubleshoot Exchange Server 2010. Configure an anti-spam solution.
- Describe the general Exchange Server 2010  $\Box$  Configure secure SMTP messaging. upgrade scenarios and strategies. **Describe high availability options.**
- Upgrade from Exchange Server 2003 to Configure highly available mailbox Exchange Server 2010. **Exchange Server 2010**.

 $\blacksquare$  Configuring Outlook Anywhere  $\blacksquare$  This module describes how to configure the Outlook Web App and Exchange ActiveSync compliance features. able to: able to:

- 
- 
- line Search in the Search of the Search in the Search
- requirements. The contract of the Management Contract Server 2010
	-

installation. **Rules, and Multi-Mailbox Search implement a highly available Exchange implement** a highly available Exchange

- 
- 

- 
- 

Clients. **be able to:** multiple sites.

- Configure mobile messaging. Describe Exchange Server 2010
	-
- Deploy Edge Transport servers. **Complete an Exchange Server 2010**
- Configure an anti-spam solution. <br>■ Describe the Exchange Server 2010
	-
	-
	- databases. Manage mailboxes in Exchange Server
- Plan backup and recovery. Manage other recipients in Exchange
- Restore Exchange Server 2010. **Configure e-mail address policies.** 
	-
- Configure transport rules. **Perform bulk recipient management** 
	- Search. Configure the Client Access server role.
		-
		-
		-
- **Configure security for Exchange Server** Describe message transport in Exchange
	-
	-
	-
	-
	- -

- 
- Compliance **Describe Unified Messaging features and** 
	-

■ Describe Exchange Server 2010 **Configuring Messaging Records Module 14:** Advanced Topics in Exchange

Complete an Exchange Server 2010 **Lab :** Configuring Transport Rules, Journal This appendix provides an overview of how to Describe the Exchange Server 2010 **and Server 2010 deployment across multiple data** administrative tools. Configuring Transport Rules centers. It also describes how to deploy

- Manage mailboxes in Exchange Server Deploying Highly Available Solutions for
	-
	-
- **Perform bulk recipient management tasks.** Configuring Personal Archives **After completing this module, students will**
- **Configure Client Access services for Outlook After completing this module, students will** Implement high availability solutions for
- **Configure Outlook Web App.**  $\Box$  **line Implement Federated Sharing.**

■ Upgrade from Exchange Server 2007 to  $\Box$  Deploy highly available nonmailbox Exchange Server 2010. **Exchange Servers.** 

# **Module 5:** Managing Message Transport Backup Exchange Server 2010.

This module details how to manage message compliance. transport in Exchange Server 2010. It also **Configure transport rules.** describes how to deploy and configure the Hub  $\Box$  Configure journaling and Multi-Mailbox Transport server. Transport server.

- Overview of Message Transport Management.
- Configuring Message Transport **Configure Personal Archives.**

### Lab : Managing Message Transport **permissions.**

- Configuring Internet Message Transport 2010 server roles.
- Troubleshooting Message Transport Configure secure Internet access.
- Troubleshooting Internet Message Delivery |■ Monitor Exchange Server 2010.

## After completing this module, students will **T** Troubleshoot Exchange Server 2010. **be able to:** Describe the general Exchange Server

- requirements. Exchange Server 2010.
- Install the Exchange Server 2010 server Upgrade from Exchange Server 2007 to roles. Exchange Server 2010.
- Complete an Exchange Server 2010 installation.
- Describe the Exchange Server 2010 administrative tools.
- Configure mailbox server roles.
- Configure public folders.
- **Manage mailboxes in Exchange Server** 2010.
- **Manage other recipients in Exchange Server** 2010.
- Configure e-mail address policies.
- Configure address lists.
- Perform bulk recipient management tasks.
- Configure the Client Access server role.
- Configure Client Access services for Outlook Clients.
- Configure Outlook Web App.
- Configure mobile messaging.
- Describe message transport in Exchange Server 2010.
- Configure message transport.
- Deploy Edge Transport servers.
- Deploy an antivirus solution.
- Configure an anti-spam solution.
- Configure secure SMTP messaging.
- Describe high availability options.
- Configure highly available mailbox databases.
- Deploy highly available nonmailbox servers.
- Plan backup and recovery.
- Backup Exchange Server 2010.
- Restore Exchange Server 2010.
- Describe messaging policy and compliance.
- Configure transport rules.
- **Configure journaling and Multi-Mailbox** Search.
- Configure Messaging Records Management.
- Configure Personal Archives.
- Configure role based access control
- 
- **Plan backup and recovery.**
- 
- Restore Exchange Server 2010.
- Describe messaging policy and
- 
- 
- **Configure Messaging Records**
- 
- ٠ Configure role based access control
- **Configure security for Exchange Server**
- 
- 
- Maintain Exchange Server 2010.
- 
- 2010 upgrade scenarios and strategies.
- Describe Exchange Server 2010 Upgrade from Exchange Server 2003 to
	-

permissions.

- Configure security for Exchange Server 2010 server roles.
- Configure secure Internet access.
- Monitor Exchange Server 2010.
- **Maintain Exchange Server 2010.**
- **Troubleshoot Exchange Server 2010.**
- Describe the general Exchange Server 2010 upgrade scenarios and strategies.
- Upgrade from Exchange Server 2003 to Exchange Server 2010.
- Upgrade from Exchange Server 2007 to Exchange Server 2010.

**Module 6:** Implementing Messaging Security

# Additional Information:

Additional Reading To help you prepare for this class, review the following resources: **Microsoft Exchange Server 2010 Online Help documentation Microsoft Exchange Server 2010 Administrator's Pocket Consultant by William R. Stanek.**

# Further Information:

For More information, or to book your course, please call us on 353-1-814 8200

info@globalknowledge.ie

[www.globalknowledge.ie](http://www.globalknowledge.ie)

Global Knowledge, 3rd Floor Jervis House, Millennium Walkway, Dublin 1